## Essay topics about gender issues >>>CLICK HERE<<<

Essay topics about gender issues

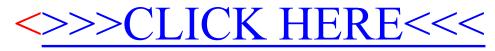